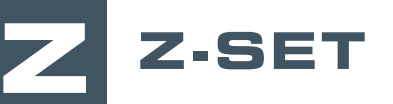

# Z-mat connection to external Finite Element solvers

**Z-mat includes several pieces of software which constitute an efficient set of tools for advanced material-oriented FE analysis. In this course, you will learn advanced Z-mat's material models used within major Finite Elements solvers.**

This one-day training session provides basic knowledge about the use of Z-mat and major external FE solvers like Abaqus, Ansys and Samcef, and a large base of constitutive plasticity and viscoplasticity models.

Participants will discover the technical aspects, available tools and options of the Z-mat's interface.

In addition, the results interfaces that enable the use of Z-master and Z-post modules for visualization and data post-processing will be presented.

#### **LEVEL**

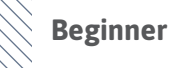

#### **PREREQUISITES**

**A good basic knowledge of User Material Modeling is required.**

### **GOALS**

- **• Understanding of User Material subroutine principles**
- **• Setup of simulations with linear and non-linear material models**
- **• Launching computations**
- **• Visualization, interpretation and analysis of results**

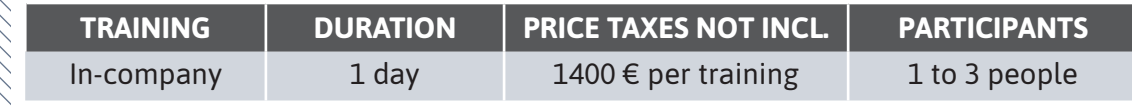

**Contact us to set the course date and location.**

 $\overline{1}$ 

## Constitutive laws Tube connections under thermomechanical fatigue (collaboration with EDF) **Introduction** • **Presentation of Transvalor** • Course goals **Simulation workflow & setup** • Quick review of software installation (Linux, Windows), environment variables, connection to external FE solvers • Presentation of Z-set's distribution (documentation, tests base) • Getting started: native material model vs user material model • Examples of basic Z-mat's material models • Z-sim: material model driver • Internal variables, storage, Zpreload utility, 2D/3D cases • Setup with Z-mat or external FE solvers • Analysis of tutorials **Computation** • Simulation launching scripts • Multicore execution **Results analysis** • Results files • Understanding of stored fields • Results visualization with native viewers and Z-master **Advanced capabilities** • Advanced controls and options (integrators, modifiers, debug) • Multi-material models • Structural elements, plane-stress analysis • Cluster submission • Connection to Z-post (simple post-processing example) **Conclusions • Questions and course assessment**

 **DAY 1 >** 8.30 a.m. to 12.00 p.m. & 1.30 p.m. to 5.00 p.m.

QC.

n

₫

M

Ζ

₫

Œ